Updated 12/20/22

## **\*Finance\* ConnectCarolina and Related Applications Access Request Form**

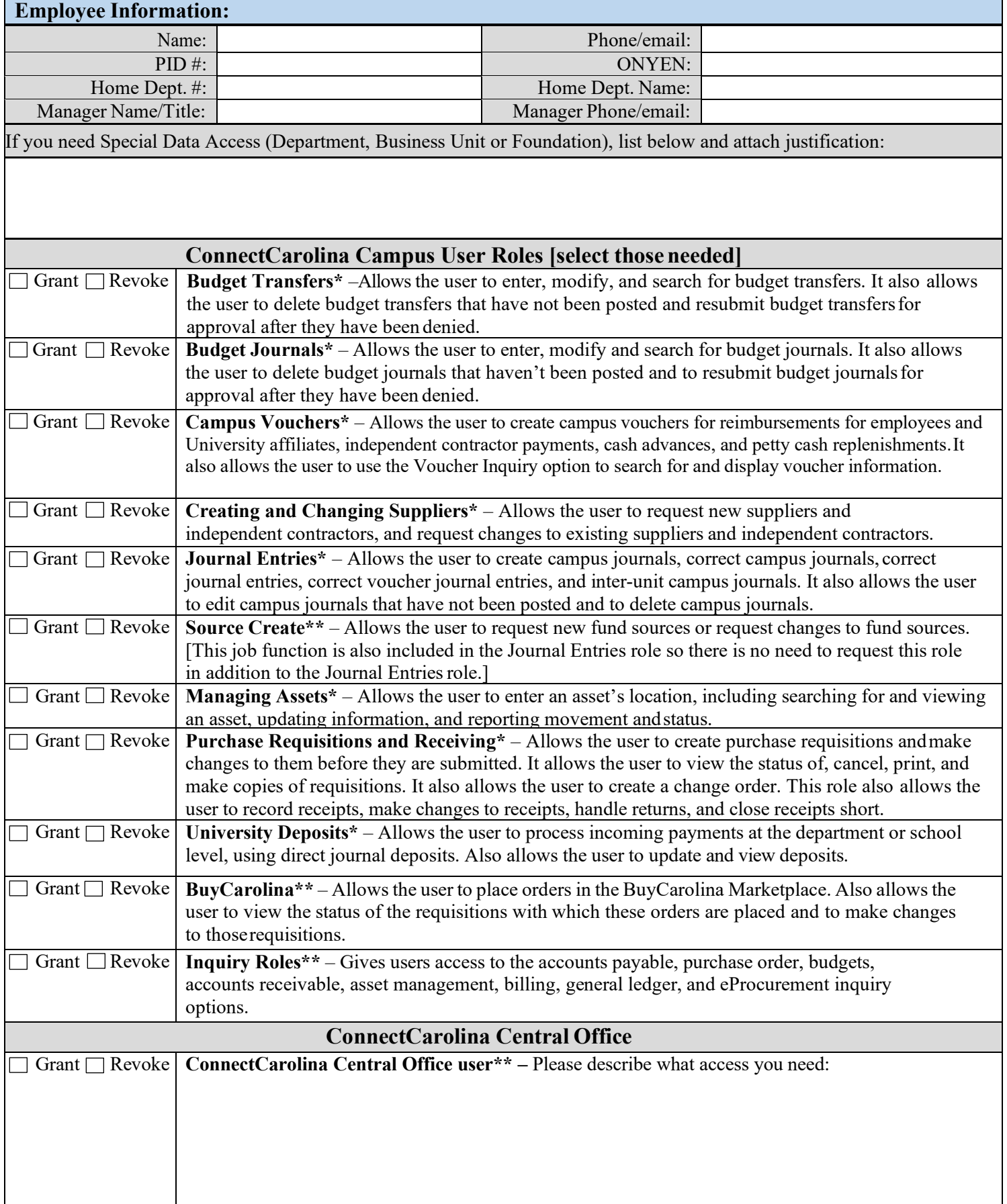

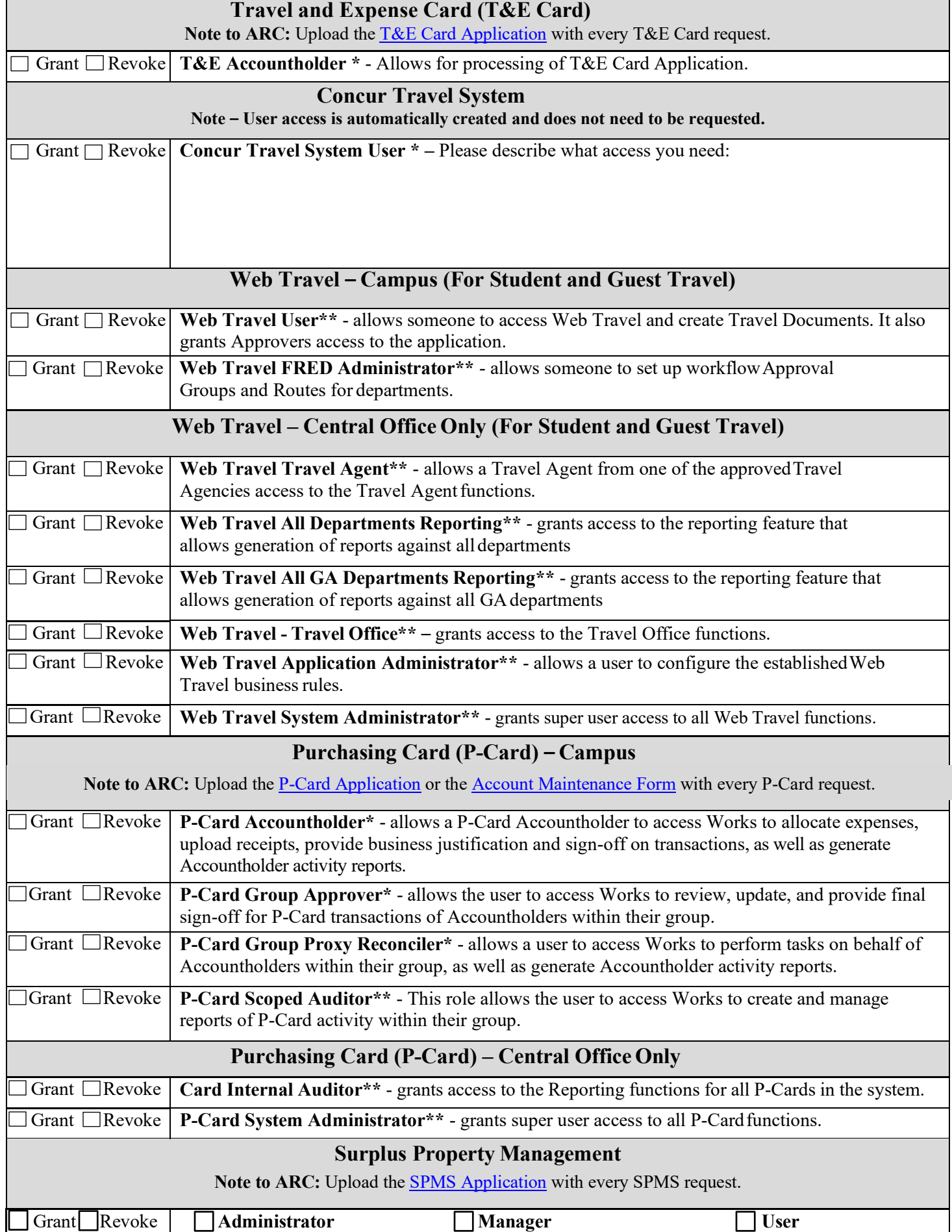

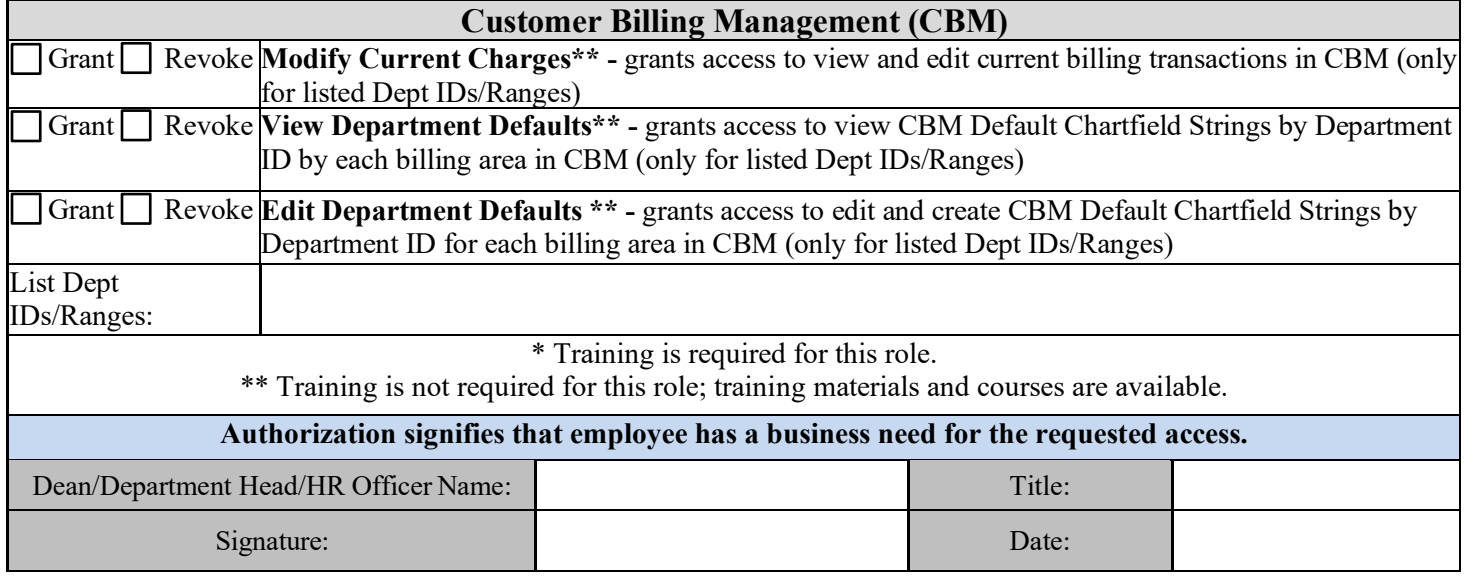